## **IMPLEMENTASI APLIKASI JDIH KABUPATEN BELITUNG TIMUR BERBASIS ANDROID DI DINAS KOMINFO KABUPATEN BELITUNG TIMUR**

**PROYEK INDEPENDEN**

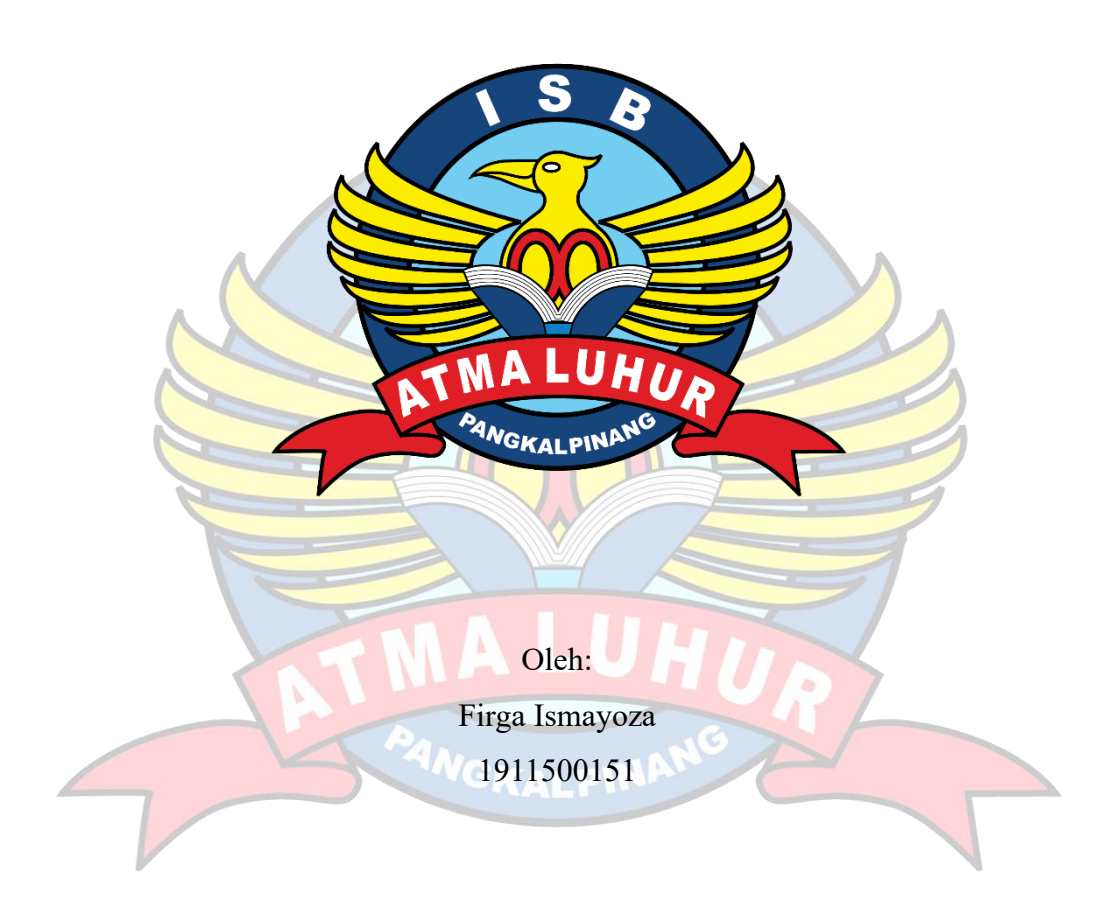

# **PROGRAM STUDI TEKNIK INFORMATIKA FAKULTAS TEKNOLOGI INFORMASI INSTITUT SAINS DAN BISNIS ATMA LUHUR PANGKALPINANG**

**2023**

## **IMPLEMENTASI APLIKASI JDIH KABUPATEN BELITUNG TIMUR BERBASIS ANDROID DI DINAS KOMINFO KABUPATEN BELITUNG TIMUR**

#### **PROYEK INDEPENDEN**

**Diajukan Untuk Melengkapi Salah Satu Syarat Memperoleh Gelar Sarjana Komputer**

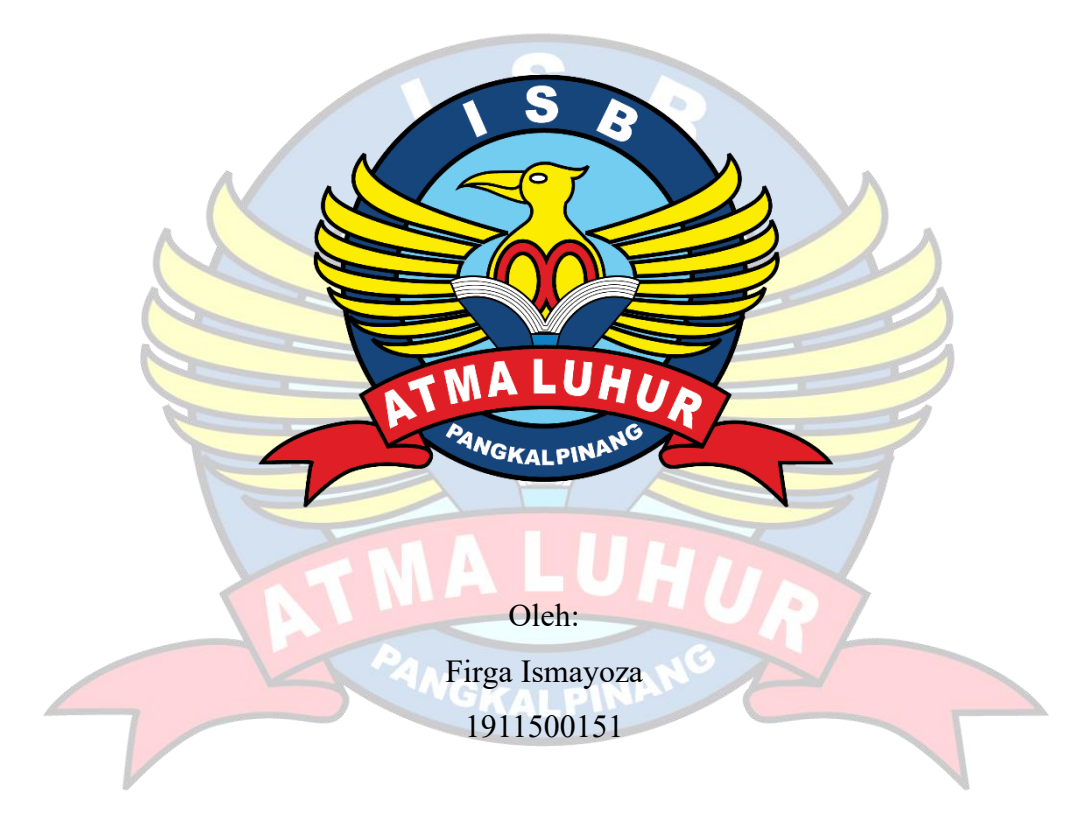

## **PROGRAM STUDI TEKNIK INFORMATIKA FAKULTAS TEKNOLOGI INFORMASI INSTITUT SAINS DAN BISNIS ATMA LUHUR PANGKALPINANG**

**2023**

#### **LEMBAR PERNYATAAN**

Yang bertanda tangan dibawah ini: **NIM**  $: 1911500151$ Nama : Firga Ismayoza Judul Proyek Independen : IMPLEMENTASI APLIKASI JDIH KABUPATEN BELITUNG TIMUR BERBASIS ANDROID DI DINAS KOMINFO KABUPATEN BELITUNG TIMUR

Menyatakan bahwa laporan Proyek Independen saya adalah hasil karya sendiri dan bukan plagiat. Apabila ternyata ditemukan didalam laporan Proyek Independen saya terdapat unsur plagiat, maka saya siap untuk mendapatkan sanksi akademik yang terkait dengan hal tersebut.

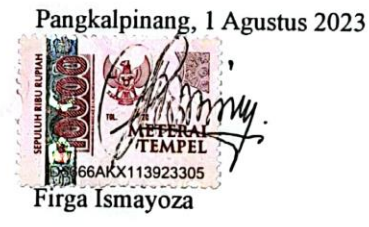

iii

#### **LEMBAR PENGESAHAN PROYEK INDEPENDEN**

#### <span id="page-3-0"></span>IMPLEMENTASI APLIKASI IDIH KABUPATEN BELITUNG TIMUR BERBASIS ANDROID DI DINAS KOMINFO KABUPATEN BELITUNG **TIMUR**

Yang dipersiapkan dan disusun oleh

#### Firga Ismayoza 1911500151

Telah dipertahankan di depan Dewan Penguji Pada tanggal 02 Agustus 2023

Susunan Dewan Penguji Anggota

Delpiah Wahyuningsih, M.Kom NIDN. 0008128901

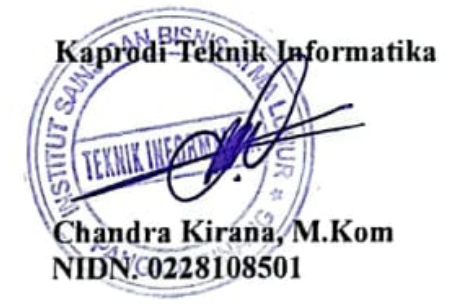

**Dosen Pembimbing** 

Chandra Kirana, M.Kom NIDN. 0228108501

Ketua Penguji

ELM

Yohanes Šetiawan Japriadi, M.Kom NIDN. 0219068501

Proyek Independen ini telah diterima dan sebagai salah satu persyaratan Untuk memperoleh gelar Sarjana Komputer Tanggal 11 Agustus 2023

**AMNET TEKNOLOGI INFORMASI DEKAN A LUHUR** Kom V. 0201027901

 $\mathbf{v}$ 

#### **KATA PENGANTAR**

Puji syukur Alhamdulillah kehadirat Allah SWT yang telah melimpahkan segala rahmat dan karuniaNya, sehingga penulis dapat menyelesaikan laporan Proyek Independen yang merupakan salah satu persyaratan untuk menyelesaikan jenjang strata satu (S1) pada Program Studi Teknik Informatika Institut Sains dan Bisnis (ISB) Atma Luhur.

Penulis menyadari bahwa laporan Proyek Independen ini masih jauh dari sempurna. Karena itu, kritik dan saran akan senantiasa penulis terima dengan senang hati.

Dengan segala keterbatasan, penulis menyadari pula bahwa laporan Proyek Independen ini takkan terwujud tanpa bantuan, bimbingan, dan dorongan dari berbagai pihak. Untuk itu, dengan ssegala kerendahan hati, penulis menyampaikan ucapan terima kasih kepada:

- 1. Allah SWT yang telah menciptakan dan memberikan kehidupan di dunia.
- 2. Bapak dan Ibu tercinta yang telah mendukung penulis baik spirit maupun materi.
- 3. Bapak Drs. Djaetun Hs yang telah mendirikan Atma Luhur.
- 4. Bapak Prof. Dr. Moedjiono, M.Sc, selaku Rektor ISB Atma Luhur.
- 5. Bapak Ellya Helmud, M.Kom, selaku Dekan Fakultas Teknologi Informasi.
- 6. Bapak Chandra Kirana, M.Kom selaku Kaprodi Teknik Informatika sekaligus dosen pembimbing.
- 7. Saudara dan sahabat-sahabatku terutama kawan-kawan Angkatan 2019 yang telah memberikan dukungan moral untuk terus menyelesaikan Proyek Independen ini.

Semoga Tuhan Yang Maha Esa membalas kebaikan dan selalu mencurahkan hidayah serta taufikNya, Amin.

> Pangkalpinang, 1 Agustus 2023 Penulis

#### *ABSTRACT*

<span id="page-5-0"></span>Currently, the East Belitung Regency Government has a Content Management System (CMS)-based East Belitung Regency Legal Documentation and Information Network website that is used for information services regarding regional legal products, information related to legal organizations, survey services and community ballot boxes. However, along with the development of smartphone technology today, Diskominfo East Belitung Regency needs a mobile applicationbased legal product information service media that focuses on disseminating complete and accurate information on regional legal products. To solve these problems, an Android-based East Belitung Regency Legal Documentation and Information Network application system is needed which focuses on providing complete and accurate information on regional legal products. The development of this application is carried out using a prototype development model. The result of this Independent Project is the implementation of the Android-based East Belitung Regency Legal Documentation and Information Network application.

Keywords: Legal Documentation and Information Network, Android, Mobile-Based Legal Documentation and Information Network Application

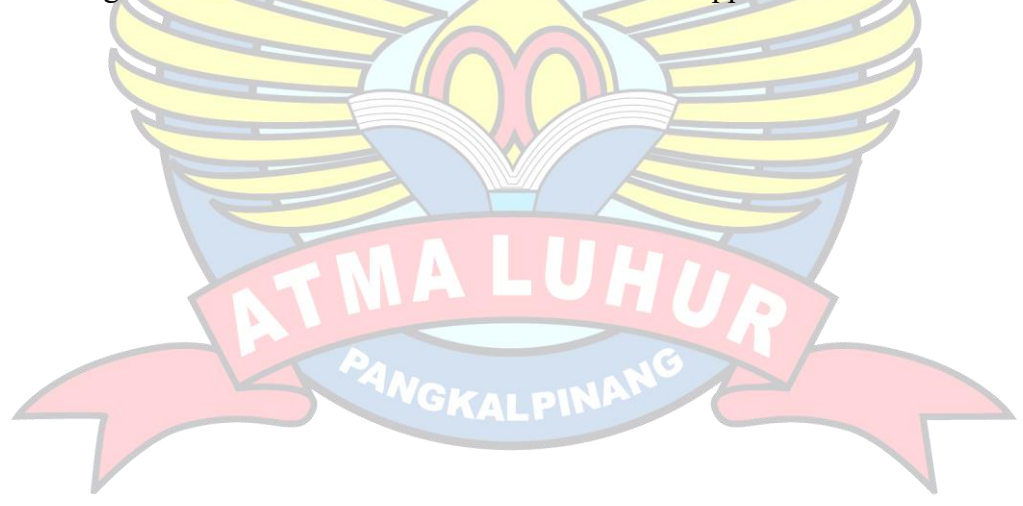

#### **ABSTRAK**

<span id="page-6-0"></span>Saat ini, Pemerintah Daerah Kabupaten Belitung Timur memiliki website Jaringan Dokumentasi dan Informasi Hukum Kabupaten Belitung Timur berbasis *Content management system* (CMS) yang digunakan untuk pelayanan informasi mengenai produk hukum daerah, informasi yang berkaitan dengan organisasi hukum, layanan survei dan kotak suara masyarakat. Namun, seiring dengan berkembangnya teknologi *smartphone* saat ini, Diskominfo Kabupaten Belitung Timur membutuhkan media pelayanan informasi produk hukum berbasis aplikasi *mobile* yang berfokus pada penyebaran informasi produk hukum daerah secara lengkap dan akurat. Untuk menyelesaikan permasalahan tersebut dibutukan sistem aplikasi Jaringan Dokumentasi dan Informasi Hukum Kabupaten Belitung Timur berbasis Android yang berfokus pada pelayanan informasi produk hukum daerah secara lengkap dan akurat. Dalam pengembangan aplikasi ini dilakukan dengan menggunakan model pengembangan prototype. Hasil dari Proyek Independen ini adalah implementasi aplikasi Jaringan Dokumentasi dan Informasi Hukum Kabupaten Belitung Timur berbasis Android.

Kata Kunci: Jaringan Dokumentasi dan Informasi Hukum, Android, Aplikasi Jaringan Dokumentasi dan Informasi Hukum Berbasis Mobile

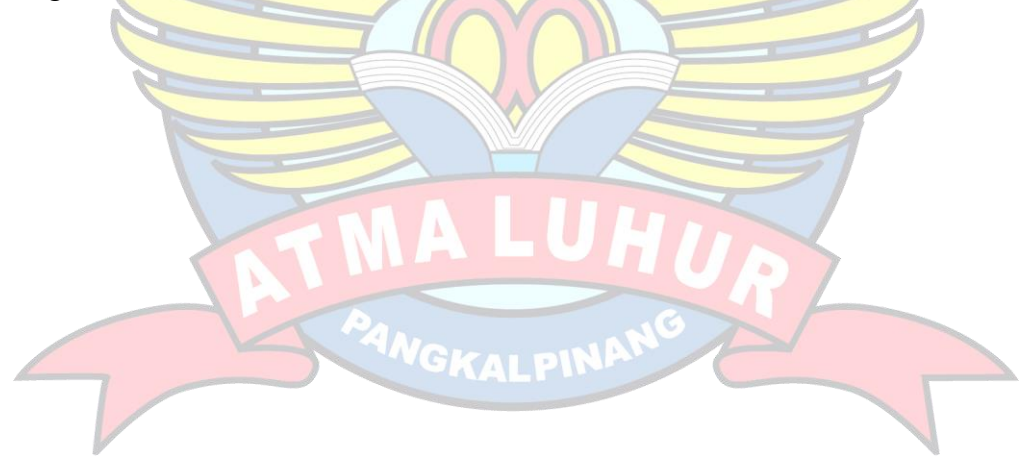

## **DAFTAR ISI**

<span id="page-7-0"></span>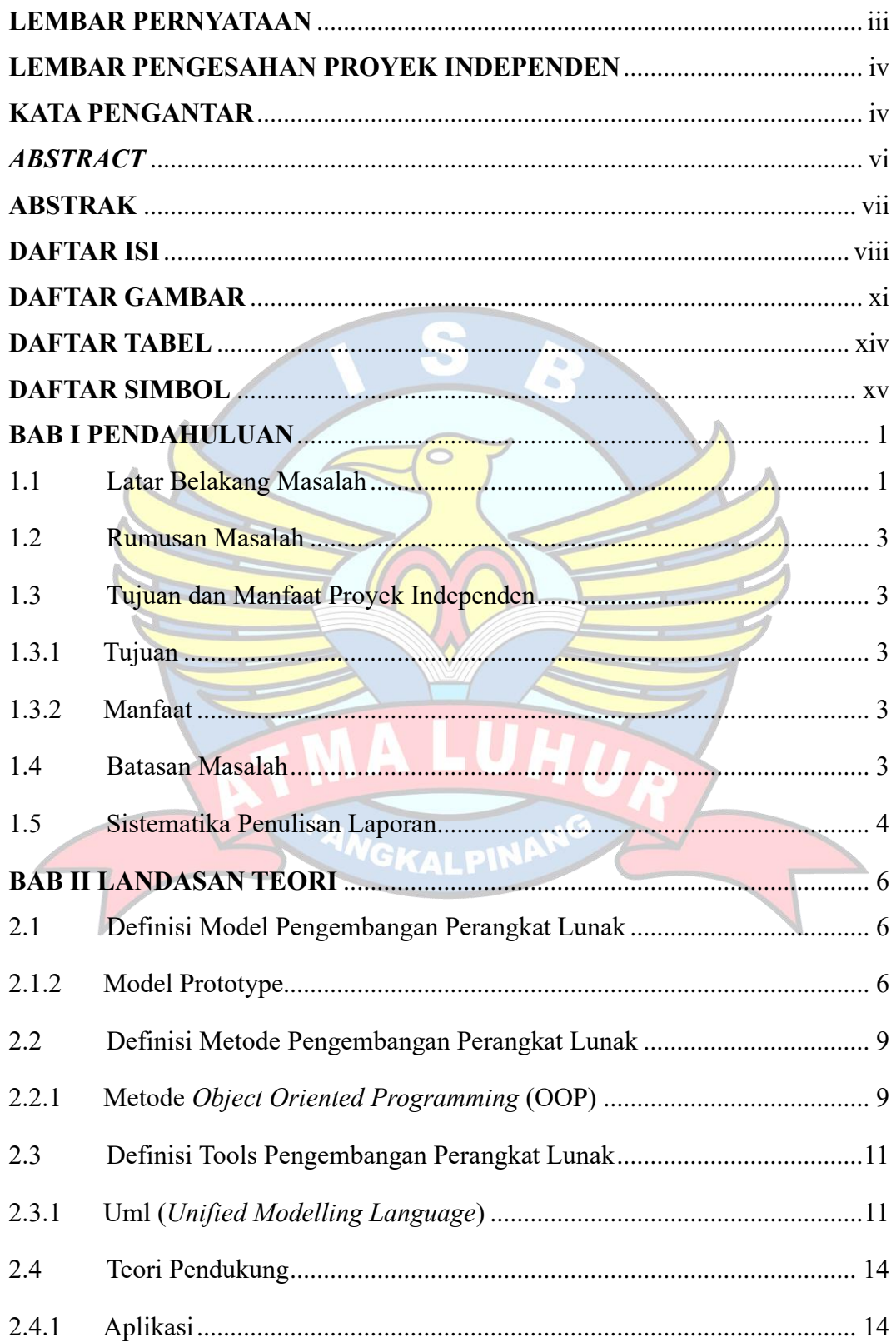

![](_page_8_Picture_4.jpeg)

![](_page_9_Picture_6.jpeg)

![](_page_9_Picture_1.jpeg)

### **DAFTAR GAMBAR**

<span id="page-10-0"></span>![](_page_10_Picture_172.jpeg)

![](_page_11_Picture_165.jpeg)

![](_page_12_Picture_116.jpeg)

24NGK

#### **DAFTAR TABEL**

<span id="page-13-0"></span>![](_page_13_Picture_138.jpeg)

#### **DAFTAR SIMBOL**

#### <span id="page-14-0"></span>1. Use case Diagram

#### *Actor*

![](_page_14_Picture_3.jpeg)

Menggambarkan manusia atau sistem lain yang berinteraksi dengan sistem.

#### *Association*

Menggambarkan komunikasi antar actor dengan use case yang berpartisipasi pada use case diagram.

#### *Generalitation*

Menggambarkan use case yang ditambahkan merupakan bentuk umum dari use case tambahan.

#### *Include*

<< Include >>

Menggambarkan use case ditambahan dapat berdiri sendiri walaupun tanpa use case tambahan untuk menjalankan fungsinya.

#### *Extend*

Menggambarkan use case tambahan membutuhkan use

![](_page_14_Picture_14.jpeg)

case yang ditambahkan untuk menjalankan fungsinya.

#### Use case

Menggambarkan fungsionalitas yang disediakan oleh sistem sebagai unit yang saling bertukar pesan antar unit dan actor.

2. Activity Diagram

#### *Initial State*

Menggambarkan awal dimulainya aliran kerja dari suatu proses yang dilakukan.

#### *Final State*

![](_page_15_Picture_3.jpeg)

Menggambarkan berakhirnya aliran kerja dari suatu proses yang dilakukan.

#### *Activity*

![](_page_15_Picture_6.jpeg)

Menggambarkan pekerjaan yang dilakukan dalam suatu aliran kerja.

### *Transition*

Menggambarkan aktivitas selanjutnya yang akan dilakukan setelah dilakukan aktivitas sebelumnya.

#### *Decision Node*

![](_page_15_Picture_11.jpeg)

Menggambarkan pilihan kondisi untuk memastikan aliran kerja hanya bisa memiliki satu arah transisi saja.

#### **GKALPINE** *Fork*

Menggambarkan node kontrol yang membagi aliran kerja menjadi beberapa aliran kerja yang dilakukan secara bersamaan yang berasal dari satu transition.

#### *Swimlane*

![](_page_15_Figure_16.jpeg)

Menggambarkan object yang saling berinteraksi dan bertanggung jawab terhadap aksi yang dilakukannya didalam suatu aliran proses.

#### *Send Signal Action*

Send

Menggambarkan bagaimana sinyal dikirim dari sebuah sistem ke sistem lain yang dapat membuat sistem lain bereaksi sesuai dengan signal yang dikirim.

#### *Receive Signal Action*

Receive

Menggambarkan bagaimana sinyal diterima oleh sebuah sistem, yang kemudian akan menjadi pemicu terjadinya suatu tindakan.

 $\Lambda$ 

6

#### 3. Sequence Diagram

 $\Lambda$ 

![](_page_16_Picture_99.jpeg)

![](_page_16_Picture_8.jpeg)

#### *Control Object*

Menggambarkan tindakan yang mengatur perilaku dari sebuah sistem.

![](_page_17_Figure_0.jpeg)

4. Class Diagram

## Classname + field: type + method(type): type

*Class*

Menggambarkan himpunan dari objek – objek yang berbagi atribut serta operasi yang sama.